## **Lecture 04.04 Finite state machines**

A program that sequences a series of actions, or handles inputs differently depending on what mode it's in, is often implemented as a finite state machine. A *state* is a condition that defines a prescribed relationship **state** between inputs and outputs, and between inputs and subsequent states. A *finite state machine* is an algorithm that can be in a finite number of different **finite state machine** states.

For example, consider the control algorithm for an elevator operating between two floors. The elevator has four possible states:

- 1. stopped on floor-1,
- 2. stopped on floor-2,
- 3. moving up, and
- 4. moving down.

Inputs include:

- 1. the buttons that are pushed in the elevator car and on each floor and
- 2. limit switches indicating that the car has reached each floor.

The outputs are the commands

- 1. to the lift motor,
- 2. to the elevator doors, and
- 3. to the indicator displays in the car and on the floors.

The outputs and the transition from one state to another depend on the current state and inputs.

mute state machine's an algorithm that can be the a thriftee number of directed the states.<br>
For example, consider the control algorithm for an elevator operating<br>
between two floors. The elevator has four possible states: A state machine for which the outputs are functions of both the current state and the inputs is called a *Mealy machine*. A state machine for which **Mealy machine** the outputs are functions of only the current state is called a *Moore machine*. **Moore machine**

An advantage of using state machines is that the necessary logic can be represented graphically in a state transition diagram. A state transition diagram shows the input/output relationships and the conditions for transitions between states. A skeleton of code that implements any state transition diagram can be standardized.

Let's examine the state transition diagram for a simple example, and see how it might be coded. This system contains three *states* (**A**, **B**, and **C**). **states** Its only input is the sequential count of a variable  $\text{Clock}(0, 1, 2, ...)$ . Its outputs are a variable out and the Clock (which the algorithm may reset

<span id="page-1-1"></span><span id="page-1-0"></span>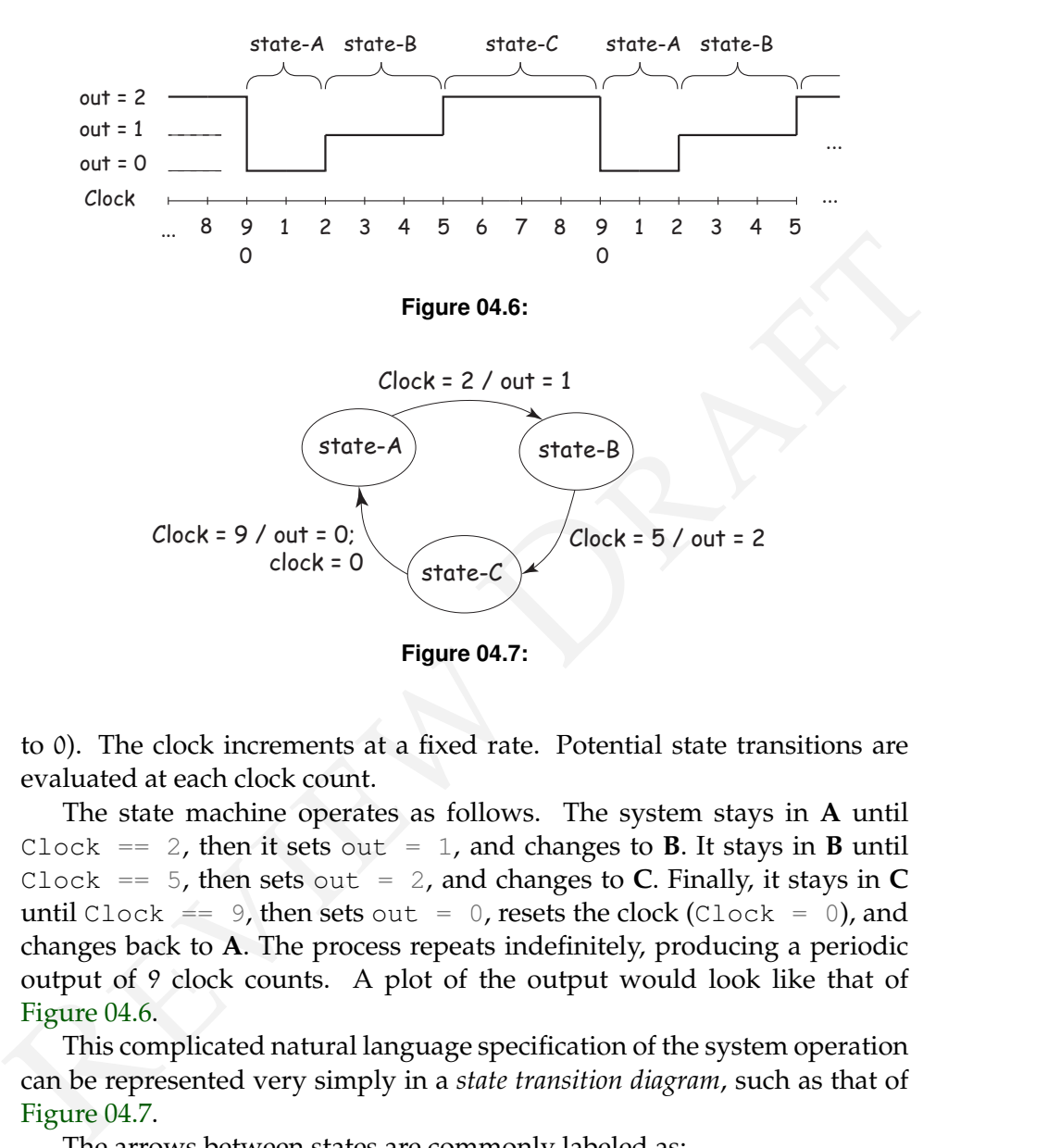

to 0). The clock increments at a fixed rate. Potential state transitions are evaluated at each clock count.

The state machine operates as follows. The system stays in **A** until Clock  $= 2$ , then it sets out  $= 1$ , and changes to **B**. It stays in **B** until Clock  $==$  5, then sets out  $= 2$ , and changes to **C**. Finally, it stays in **C** until Clock == 9, then sets out = 0, resets the clock (Clock = 0), and changes back to **A**. The process repeats indefinitely, producing a periodic output of 9 clock counts. A plot of the output would look like that of Figure 04.6.

This complicated natural language specification of the system operation **state transition** can be represented very simply in a *state transition diagram*, such as that of **diagram** Figure 04.7.

The arrows between states are commonly labeled as:

$$
\left\langle \begin{array}{c} \text{event that caused} \\ \text{the transition} \end{array} \right\rangle / \left\langle \begin{array}{c} \text{output(s) as a} \\ \text{result of the} \\ \text{transition} \end{array} \right\rangle
$$

Often the information in the state transition diagram is described in the **state transition** form of a *state transition table*, such as that of [Table 04.2.](#page-2-0)

**table**

<span id="page-2-0"></span>

| state is |                 | when and input is then output and make |  | state                   |
|----------|-----------------|----------------------------------------|--|-------------------------|
|          | Clock out Clock |                                        |  |                         |
| А        |                 |                                        |  | в                       |
| в        | 5               |                                        |  | $\mathsf{C}\phantom{C}$ |
| C        |                 |                                        |  |                         |

**Table 04.2:** state transition table with  $\bigcap$ : no change.

As shown, the table lists all possible transitions between states, the conditions that cause the state transitions, and the corresponding outputs.

Now, how can this be efficiently coded? The listing on the following page illustrates one possibility.<sup>[2](#page-2-1)</sup> You will need to study this code carefully. Be sure that you understand all the C constructs. Some of them are tricky!

**B**  $\frac{1}{2}$   $\frac{1}{2}$   $\frac{1}{2}$   $\frac{1}{2}$   $\frac{1}{2}$   $\frac{1}{2}$   $\frac{1}{2}$   $\frac{1}{2}$   $\frac{1}{2}$  As shown, the table lists all possible transitions between states, the conditions that cause the state transitions, and the cor Each state is implemented as a separate C function. The heart of the program is the "Main state transition loop" (note: just three lines of code!) This infinite loop calls the function corresponding to the current state. The variable curr\_state keeps track of which state is current. The loop also causes a wait for one clock period, increments Clock, and then repeats.

The primary task of each state function is to determine if the current state should be changed. If no change is needed, the function does nothing. If the state is to be changed, the function sets curr\_state to the new state and alters the outputs appropriately.

A function, initializeSM, is included in the following to initialize the state machine.

```
/* State Machine Example */
#include <stdio.h>
/* Prototypes */
void stateA(void);
void stateB(void);
void stateC(void);
void initializeSM(void);
void wait(void);
/* Define an enumerated type for states */
```
<span id="page-2-1"></span><sup>2</sup>See also [Gomez](#page--1-0) [\(2000\)](#page--1-0).

*Chapter 04 Finite state machine control Lecture 04.04 Finite state machines*

```
/* Chobal variable declaration */<br>
<br>
* detection and (vold)<br>
* detection and (vold)<br>
* Initialize the state machine */<br>
* initialize the state machine */<br>
* initialize the state machine */<br>
* initialize the state machine *
  typedef enum {STATE_A=0, STATE_B, STATE_C} State_Type;
  /* Define an array of pointers to each state function */
  static void (*state_table[])(void) = {
  stateA, stateB, stateC
  };
  /* Global variable declaration */
  static State_Type curr_state; // The "current state
  static int Clock;
  static int out;
  void main(void) {
    /* Initialize the state machine */
    initializeSM();
    /* Main state transition loop */
    while (1) {
      state_table[curr_state](); // call cur. state fnct.
      wait(); \frac{1}{2} wait fixed time interval
      Clock++;
    }
  }
  /* SM initialization function */
  void initializeSM(void) {
   curr\_state = STATE_A;out = 0;Clock = 1;}
  /* State functions */
  void stateA(void) {
    \textbf{if}(\text{Clock} == 2) { // change state?
      curr_state = STATE_B; // next state
  out = 1; \frac{1}{\sqrt{2}} // new output
    }
  }
  void stateB(void) {
    \textbf{if}(\text{Clock} == 5) { // change state?
      curr\_state = STATE_C; // next state
      out = 2; // new output
    }
  }
```

```
void stateC(void) {
 \textbf{if}(\text{Clock} == 9) { // change state?
   Clock = 0; // reset clock
   curr\_state = STATE_A; // next state
   out = 0; // new output
  }
}
```
At first, this may appear to be unnecessarily complicated for this simple example. However, the same code can be expanded easily (by adding more state functions) to implement a state matchine of any complexity, with an unl At first, this may appear to be unnecessarily complicated for this simple example. However, the same code can be expanded easily (by adding more state functions) to implement a state machine of any complexity, with an unlimited number of states, inputs, and outputs.